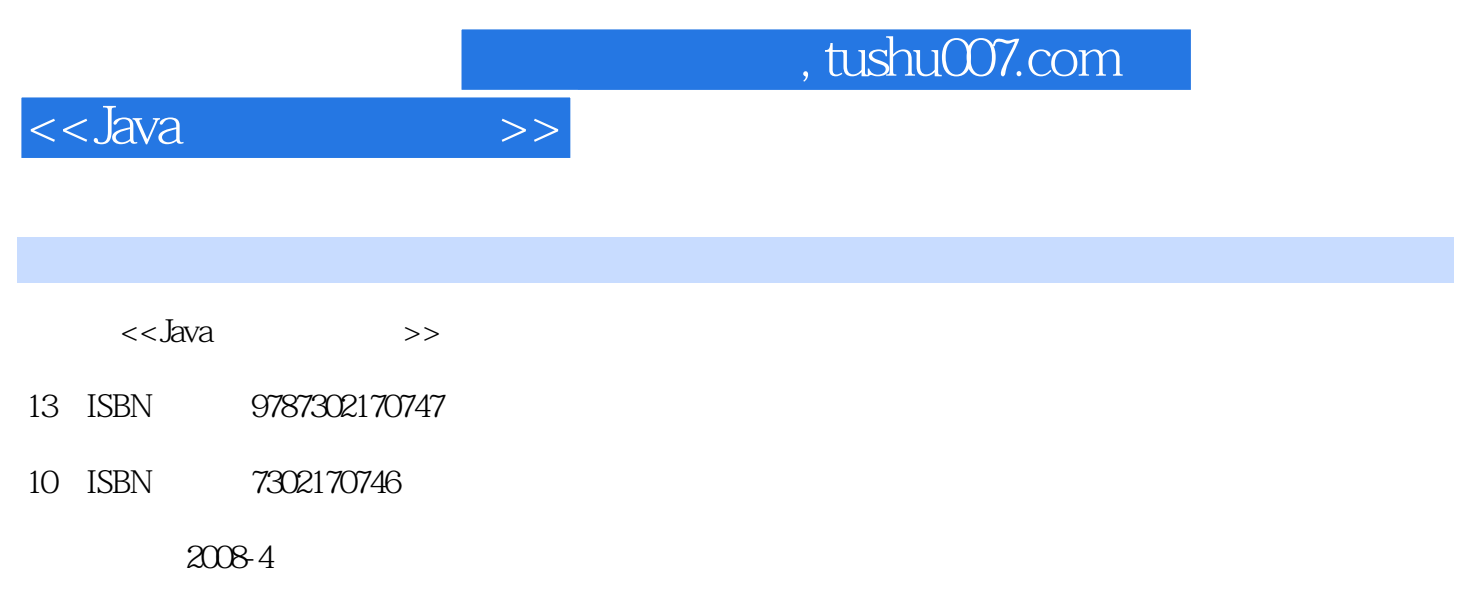

页数:408

PDF

更多资源请访问:http://www.tushu007.com

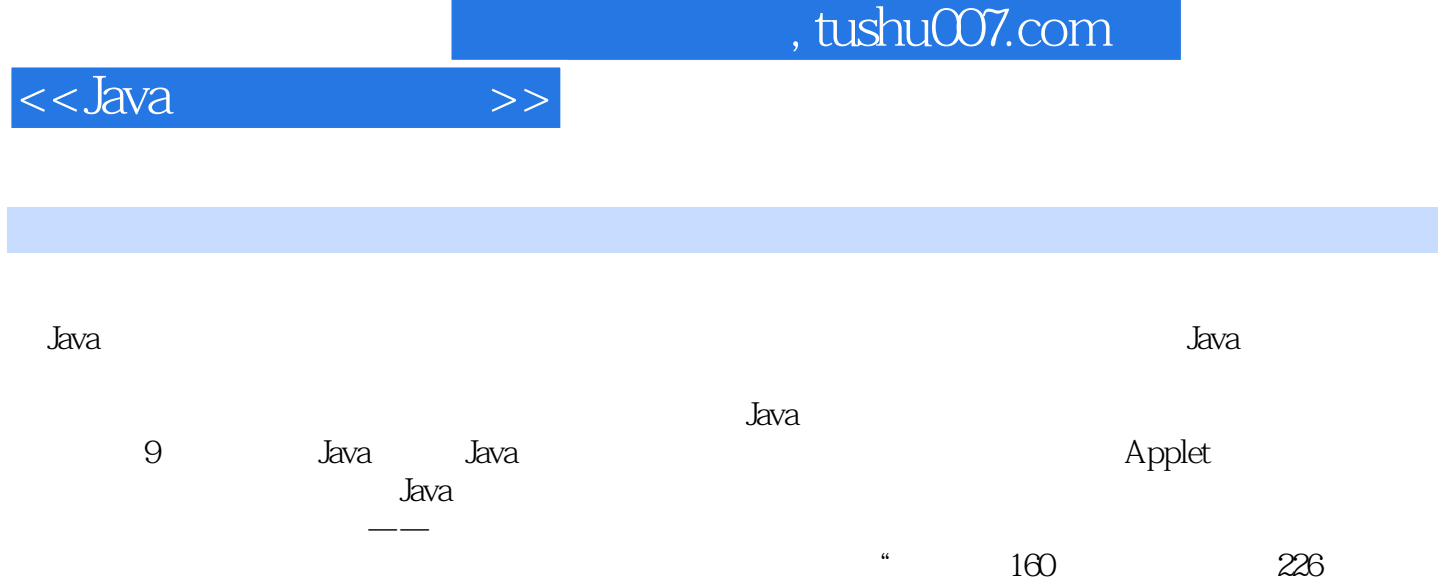

 $+121$   $"$ 

 $\rm Java$ 

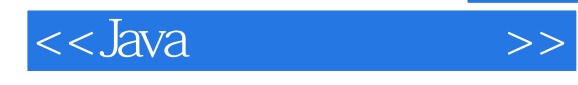

ZhuFuxi

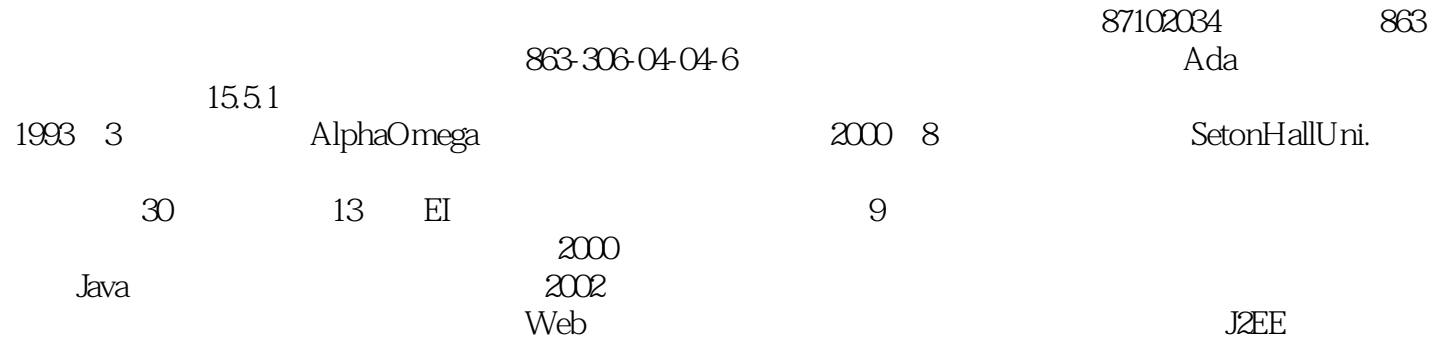

1 Java 1.1 Java 1.2 1.2.1 1.2.2 1.2.3 1.2.4 1.2.5 1.2.6 1.2.7 1.3 Jaya 1.4 JDK 1.5 Java Java 1.5.1 Java. 1.5.2 Java 1.6 Java 1.6 Hava 1.6.1  $1.62$   $1.63$   $1.64$   $1.65$ 1.7 JavaApplet 2 Java 2.1 2.1.1  $21.2$  2.1.3  $21.4$   $22$   $221$  $2.22$   $2.3$   $2.31$   $2.32$   $2.4$ 2.4.1 2.4.2 2.4.3 instance of 2.5 2.5.1 if  $2.5.2$  if-else if  $2.5.3$  if-else-if  $2.5.4$  switch  $2.6$   $2.61$ 2.6.2 for 2.6.3 while 2.64 do-while 2.6.5 break continue 2.7 2.7.1  $27.2$  2.7.3  $27.4$   $28$   $281$  $\frac{28.2 \text{StringBuffer}}{28.3}$  2.8.3  $\frac{2.9}{2.9}$   $\frac{2.8}{2.9}$  $29.1$   $29.2$   $28$   $29.3$   $29.4$ for break  $2.9.5$  for continue  $3 \qquad 31 \qquad 31.1 \qquad 31.2 \qquad 31.3$  $32$   $321$   $322$   $323$   $33$  $331$  3.3.2  $333$  $34$   $341$   $342$   $35$   $351$   $352$  $\frac{3.41}{3.53}$  3.5.4  $\frac{3.55 \text{ J} \text{av}}{3.55 \text{ J} \text{av}}$  3.6.1 3.6.1 接口 3.6.2 多态性 3.7 实现多态性下的计算 3.7.1 用抽象类实现多种形状面积的累加 3.7.2 用接口实 a 3.7.3 Dbject and Books and States and States and States and States and States and States and States and States and States and States and States and States and States and States and States and States and States and States  $382$   $383$   $384$   $39$   $391$  $\frac{39.2}{39.2}$  and  $\frac{39.2}{4}$  and  $\frac{42.2}{4}$  and  $\frac{42.2}{4}$  $4.21$   $4.2.2$   $4.2.3$   $4.2.4$ 4.3 4.31 FilelnputStream 4.3.2 FileOutputStream<br>4.3.3 ByteArraylnputStream 4.3.4 ByteArrayOutputStream<br>PushbackInputStream 4.3.6 DataOutputStream 4.3.7 4.3.3 ByteArraylnputStream 4.3.4 ByteArrayOutputStream 4.3.5 PushbacklnputStream 4.36 DataOutputStream 4.3.7<br>1 4.3.8 BufferedOutputStream 4.3.9<br>2 PrintStream 4.4 4.4 (DatalnputStream) 4.3.8 缓存输出流(BufferedOutputStream) 4.3.9 缓存输入流 (BufferedInputStream) 4.3.10 Asset between the printStream 4.4 4.4.1 Asset 4.4.1 Asset 4.4.1 Asset 4.4.1 Asset 5.7 Asset 5.7 Asset 5.7 Asset 5.7 Asset 5.7 Asset 5.7 Asset 5.7 Asset 5.7 入流(Reader) 4.4.2 字符输出流(Writer) 4.4.3 FileReader类 4.4.4 BufferedReader类 4.4.5 FileWriter 4.4.6 BufferedWriter 4.4.7 PrintWriter 4.4.8 CharArrayReader 4.4.9 CharArrayWriter 4.4.10 PushbackReader 4.5 StreamTokenizer 4.6  $461$  Serializable  $462$ (ObjectOutputStream) 4.6.3 对象类输入流(ObjectInputStream) 4.7 RandomAccessFile 4.8 系 I/O<sub>3</sub> 1.1 Applet 5.1 Applet 5.1 Applet 5.1.1 Applet 5.1.2 Applet 5.1.3 Applet 5.1.4 Applet 5.2 Applet 5.2.1 Applet 5.1.3Applet 5.1.3Applet 5.1.3Applet 5.1.4Applet 5.33 URL 5.3.1 Applet 5.4Applet 5.41Applet 5.5.3.1 URL 5.3.2<br>URL 5.3.3 URL 5.4Applet 5.4Applet 5.41Applet 5.41Applet 5.42Applet 5.42Applet 5.42Applet URL 5.3.3 URL 5.4 Applet 5.4 1 Applet 5.4.2 Applet  $55$  Applet  $55$   $\frac{1}{1}$   $55$   $\frac{1}{2}$  Applet  $\frac{1}{2}$  Graphics  $\frac{1}{2}$  5.5.2 Appletd?  $5.5.3$  Applet  $5.6$   $6.21$  Container  $6.22$  Win 6.1 抽象窗口工具包(AWT)简介 6.2 基本的窗口类 6.2.1 Container类 6.2.2 Window类 6.2.3 Panel类 6.2.4 Frame 6.2.5 Dial09 6.2.6 6.3 6.3 GUI 6.3.1 Button 6.3.2 TextField
63.3Label
6.3.3Label
6.3.4 TextArea
6.3.5 List
6.4 6.4.1 6.4.2 ActionListener 6.5 6.5.1  $652$   $653$   $654$   $655$   $656$ 

 $,$  tushu007.com

## $<<$ Java $\rightarrow$

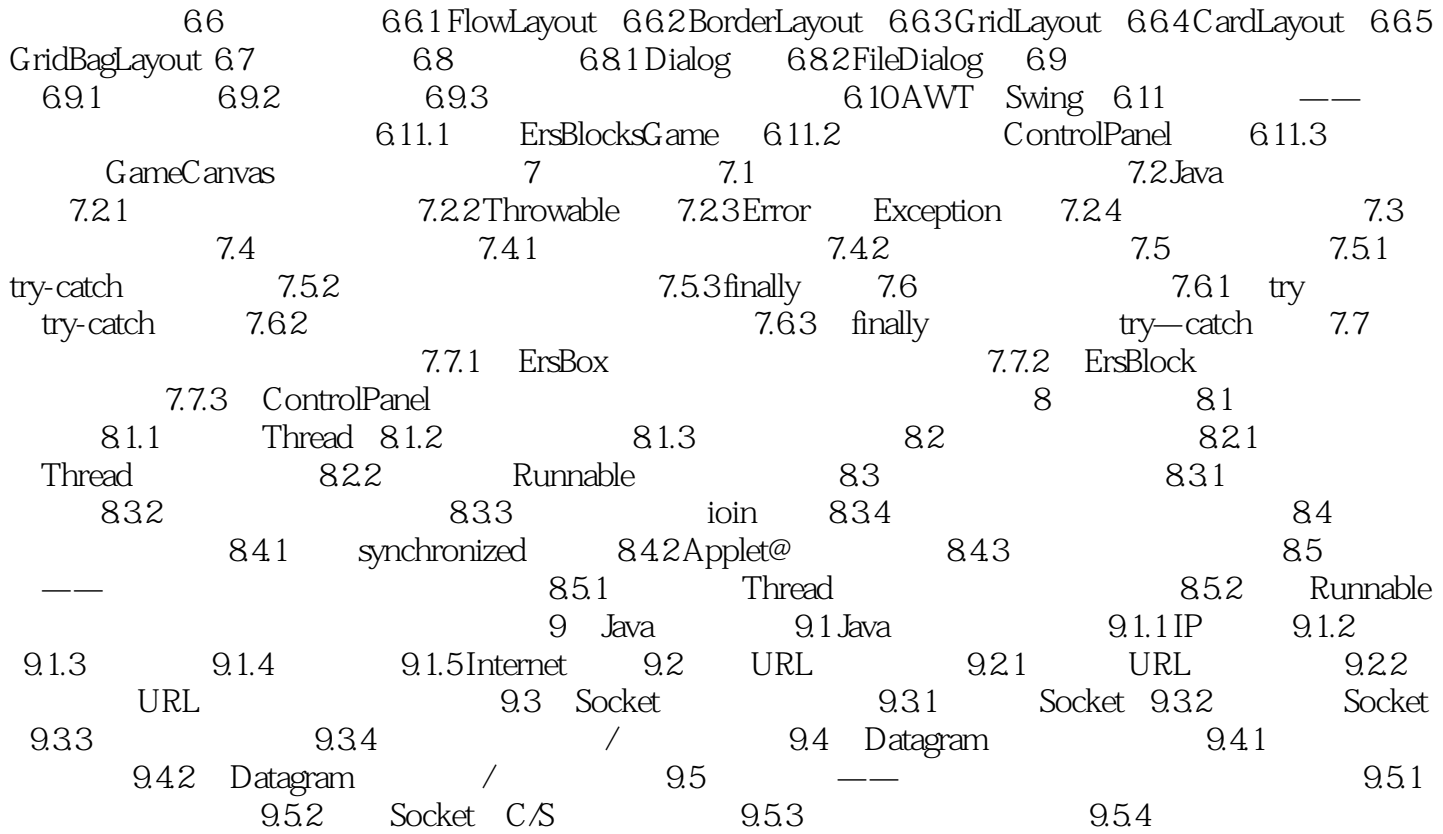

## $,$  tushu007.com <<Java >>  ${\rm Java}$  . The contract of the latter of the latter of the latter of the latter of the latter of the latter of the latter of the latter of the latter of the latter of the latter of the latter of the latter of the latter of t  ${\rm Java}$  . The contract of the set of the set of the set of the set of the set of the set of the set of the set of the set of the set of the set of the set of the set of the set of the set of the set of the set of the set 一个精心设计的综合案例——俄罗斯方块游戏程序贯穿全书,根据章节安排和难易程度逐步分解  $J$ ava $\,$ 功能 160个实例:通过实例学习Java语言的编程技巧 121个练习题:动手练习快速掌握 226  $J$ ava $\,$

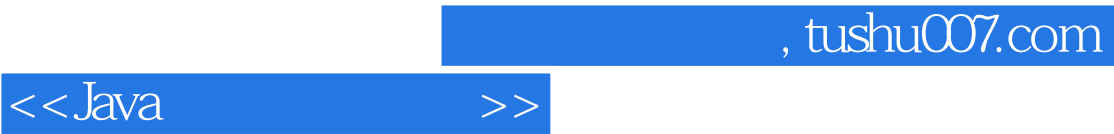

本站所提供下载的PDF图书仅提供预览和简介,请支持正版图书。

更多资源请访问:http://www.tushu007.com